## **D-Star in OE8 (Anleitung)**

## Basisinformationen

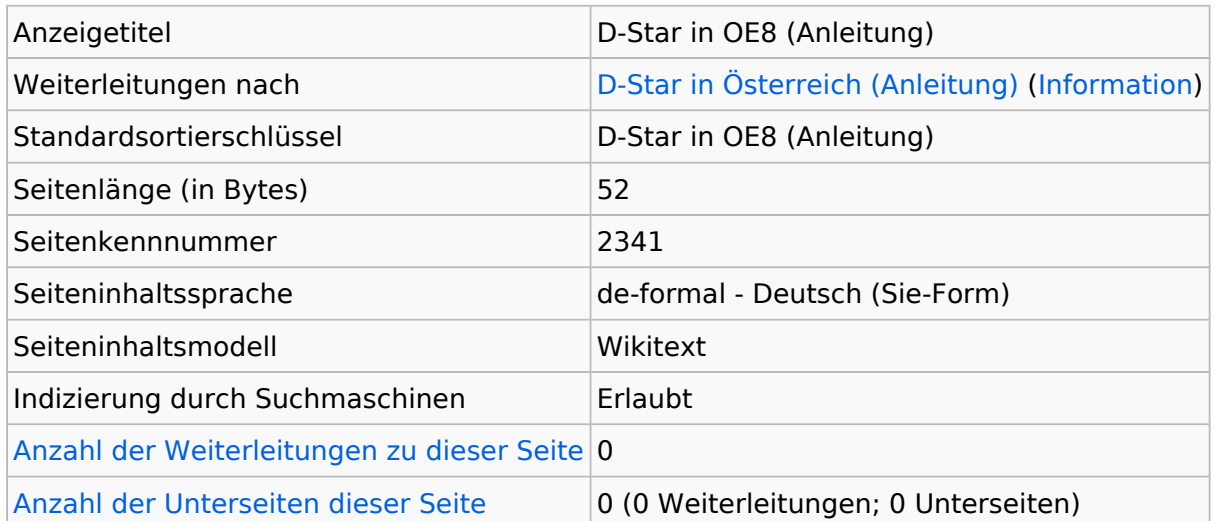

## **Seitenschutz**

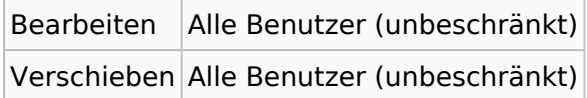

[Das Seitenschutz-Logbuch für diese Seite ansehen.](https://wiki.oevsv.at/w/index.php?title=Spezial:Logbuch&type=protect&page=D-Star+in+OE8+%28Anleitung%29)

## **Versionsgeschichte**

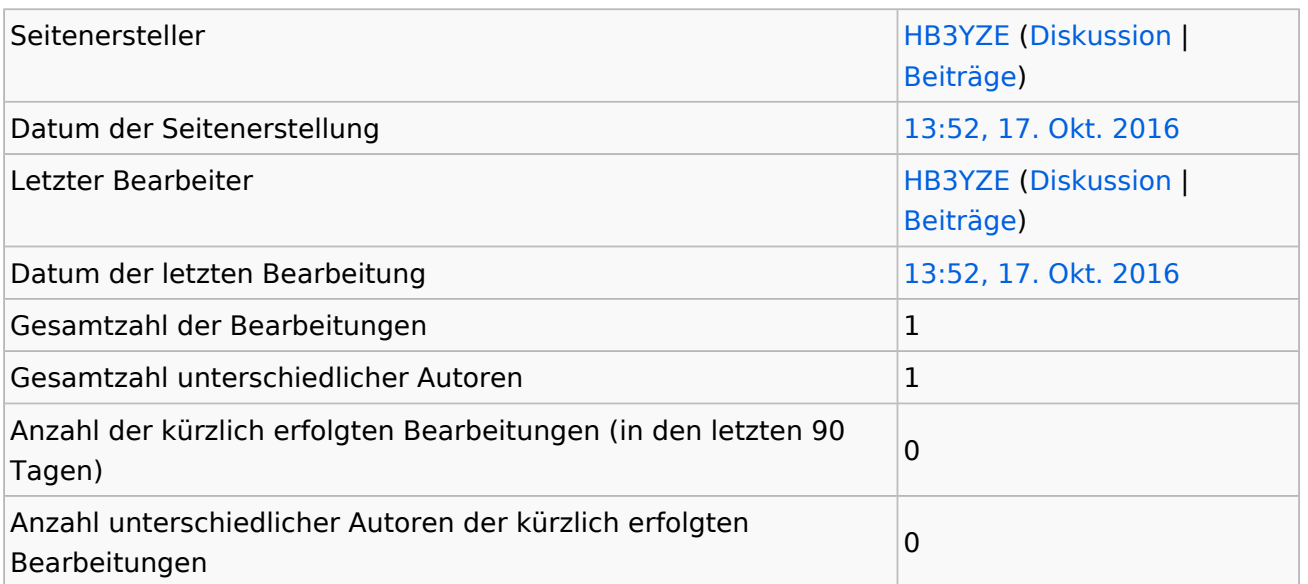